#### **HET OORDEEL**

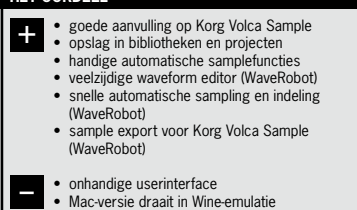

**door Stefan Robbers >** stefan@interface.nl

ampleRobot software kwam al eerder

methode digitale signalen, gecodeerd in audio, naar toe te sturen. Korg heeft hier zelf een

#### **SPECIFICATIES**

**S** aan bod in Interface 107 en 130. Dit Duitse softwareproduct is een audioeditor die automatisch samples kan maken en mappen over een toetsenbord, en deze set-up kan exporteren in diverse formaten. De Volca-X-versie is hierop gebaseerd, maar specifiek gemaakt om samples naar de Korg Volca Sample te sturen. De Volca Sample beschikt over honderd geheugenplaatsen voor samples, maar kan zelf niet samplen. De samples stuur je naar de Volca door de sync-input te verbinden met een audio-uitgang van een smartphone of computer, om er dan met een soort jaren tachtig cassettedump-• **prijzen incl:** SampleRobot Volca-X  $E = 49$ SampleRobot Volca-X + WaveRobot  $\begin{array}{c} \epsilon \neq 99. \end{array}$ WaveRobot € 99,- • **distributie:** Skylife, online www.samplerobot.com

- tot 100 samples dumpen
- in Korg Volca Sample ondersteuning voor diverse bitresoluties en sample-
- frequenties
- automatische hoge-
- kwaliteits resampling voor Korg Volca • saven van samplebanken
- 
- als projecten herstellen van Volca
- fabrieksgeluiden • samples verwijderen uit de Volca
- multiwave file import • deelt all-in-one-bestande
- automatisch op • calculatie en weergave
- samplegrootte • stereo/mono-rendering • meerdere loop export
- modes 800MB multisamples
- meegeleverd
- WaveRobot • Zuperzoom-functie
- multiloops
- algoritmes voor start-eind
- en loopmatching multisample in- en export en opnames

**INFO**

• **internet**:

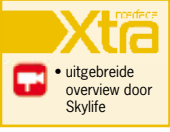

# Twee handen op een sample

**De Korg Volca-reeks is populair vanwege de prijs en de vele mogelijkheden, vooral de Volca Sample is een heel veelzijdig apparaat. Met de SampleRobot Volca-X wordt het mogelijk de Volca Sample nog beter te benutten.**

> app voor gemaakt, maar die heeft beperkte mogelijkheden en werkt enkel met een Apple iOS-apparaat.

#### **Volca-X**

Met SampleRobot Volca-X kun je niet alleen samples vanaf je Mac of pc naar de Volca Sample sturen, maar je kunt deze ook nog eens bewerken met de optionele WaveRobotextensie. Dat programma is een kleine download die je eenvoudig installeert. Bij de eerste keer opstarten van SampleRobot Volca ga je door eens soort wizard die niet helemaal voor de Volca Sample is gemaakt, maar die meer is gericht op wat de andere versies van SampleRobot kunnen. De wizard kun je onderbreken waarna het hoofdvenster opent.

SampleRobot heeft een eigenzinnige interface, met een aantal sub-schermen die nogal lukraak in het hoofdscherm staan. Het geheel ziet er nogal ouderwets en niet erg intuïtief uit. Op de Mac draait de software bovendien in een soort Windows-emulatie, wat hem daardoor behoorlijk traag maakt. Maar, de fabrikant meldde ons dat er gewerkt wordt aan een Mac OSX-versie (gratis update voor huidige kopers). Omdat de schermen vol met kleine lettertjes staan, is het handig dat je het scherm kunt opblazen tot 2x de grootte, waarbij dan alles wel erg blokkerig wordt. De makers van SampleRobot zijn zich hiervan bewust en werken hard aan een nieuwe versie met een modernere interface. Ze hebben zich blijkbaar tot nu toe vooral op de functionaliteit gericht.

### **Functies**

Eenmaal aan de slag met de software valt het reuze mee om samples in de Volca te krijgen, mede dankzij de handige video tutorial die Skylife gemaakt heeft. Je kiest een reeks op het toetsenbord onderin het scherm, en laadt deze vervolgens vol samples. Vervolgens moet je aangeven welke audio-uitgang gebruikt wordt om de samples naar de Volca te sturen. Ik had meer succes met de simpele hoofdtelefoonuitgang van mijn computer dan met high-end thunderbolt- en firewire-audio-interfaces. De Volca Sample wil blijkbaar graag een simpel signaal; niet te hard en niet te zacht, anders krijg je al snel een foutmelding. Na wat experimenteren kon ik snel een reeks nieuwe samples in de Volca zetten. De soft-

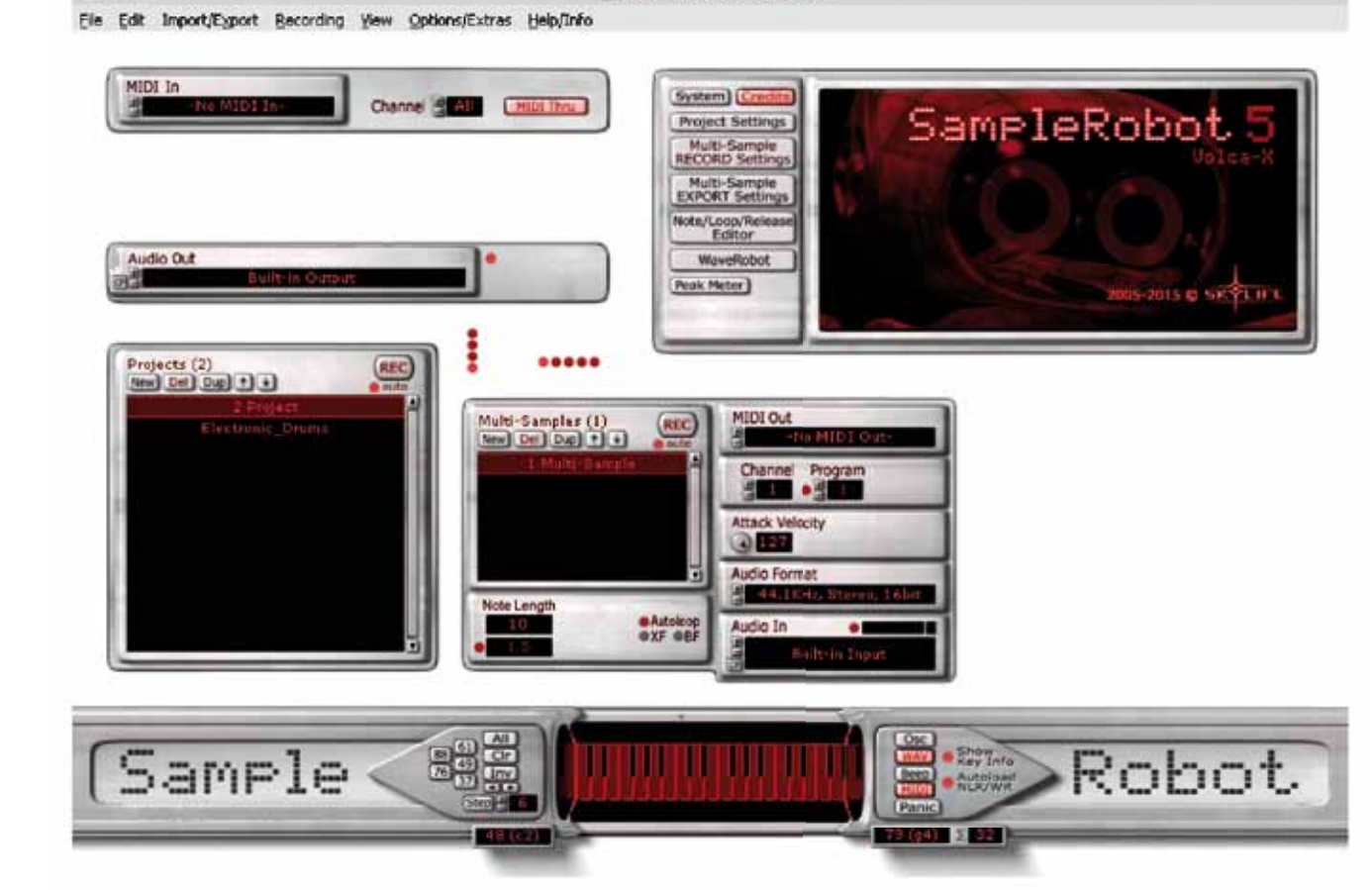

ware biedt daarbij ook nog de keuze of je het geheugen eerst helemaal leeg wilt maken of aan wilt vullen.

 $000$ 

Erg handig is dat de software automatisch allerlei sampleresoluties omrekent naar een hoogwaardig formaat waarmee de Volca overweg kan. De Volca kent geen toetsenindeling, maar door de lay-out van het toetsenbord van de software te gebruiken, kun je de samples in een zelf bepaalde volgorde in de Volca Sample plaatsen, om ze daar vervolgens te selecteren en te gebruiken.

## **Extra's**

SampleRobot is erg goed in het automatiseren van tijdrovende functies. Zo beschikt-ie over een Auto Record-functie die slim een reeks geluiden achter elkaar kan samplen. Verder kun je uit één groot audiobestand – bestaande uit diverse opnamen achter elkaar met pauzes ertussen – automatisch losse samples laten genereren. Ook kun je een multilaadfunctie gebruiken, waarbij dan een reeks samples in een keer in te laden is. Geluiden kun je vervolgens in banken opslaan, of exporteren in diverse formaten.

Hoewel de Volca Sample mono is, kun je met een speciale stereo-export-optie een soort stereo sample playback simuleren. Vreemd genoeg kan SampleRobot wel overweg met allerlei soorten wav-bestanden, in alle bitdieptes en resoluties, maar snapt het geen aiff-formaat.

## **WaveRobot**

Optioneel kun je WaveRobot toevoegen aan de software. Dit is een golfvorm-editor die meerdere loops kan maken en allerlei soorten bewerkingen kan uitvoeren op samples. Dat alles met een weergave in een hoge resolutie tot 3200x2000 pixels. De editor beschikt over geavanceerde algoritmes voor start- en eindpuntherkenning en het matchen van loops. Loops kunnen ook achterstevoren werken en

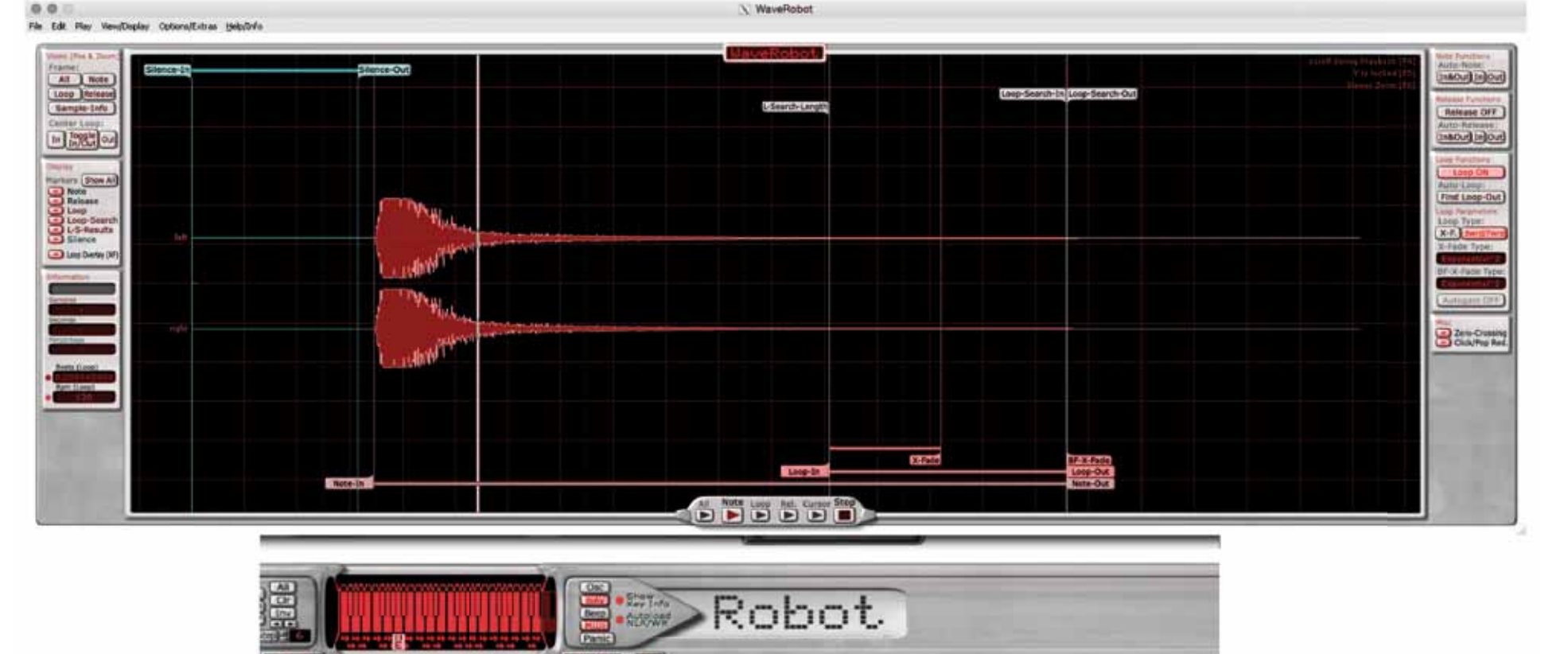

elkaar kruisen of overlappen. De markers en loops die je maakt worden als extra informatie opgeslagen en zijn daarmee non-destructief, zodat je originele sample intact blijft.

# **Conclusie**

SampleRobot Volca-X is een uitstekend stuk gereedschap om het beste uit de Korg Volca te halen en het programma doet dat op een snelle en redelijk eenvoudige manier. De workflow vereist wat gewenning vanwege de eigenzinnige lay-out en userinterface. Maar, het is het waard om daar even doorheen te bijten, want technisch en qua mogelijkheden is het een uniek programma met vele handige toepassingen voor een scherpe prijs. Sterke punten zijn de projecten die je op kunt slaan en de directe besturing van het geheugen van de Korg Volca Sample. De automatische sampling, de mogelijkheden om meerdere bestanden tegelijk te laden en de start- en eindpuntherkenning werken geweldig. De versie met WaveRobot is zinvol omdat het nog meer en non-destructieve sample editing biedt, en omdat het mogelijk is om grotere schermen te gebruiken. SampleRobot Volca-X is dus een welkome aanvulling voor alle bezitters van een Korg Volca Sample. ■